# 学生自習用パソコン室(総合研究棟3階)

学生が学習において自由に活用できる情報環境を提供しています。 当室に設置されたパソコンでは、各種アプリケーションソフトを 用いて情報検索やレポート作成等の課題遂行が可能です。なお、主に 研究室配属前の学部生へ向けた自学自習支援や情報リテラシー教育 を目的に、先輩である大学院生の情報サポーター(マルチメディアシステムセンター) や、同じく学習サポーター(共通教育センター)を配置しています。

また、学内無線 LAN システムのアクセスポイントも整備しており、 各自のノート PC から学内情報環境を利用することができます。

1. 開室時間 月曜日~金曜日 8:40~19:30 土曜日・日曜日 11:00~16:45

夏季 8 月及び冬季 1~3 月 平日 8:40~17:00、土日閉室

## 2. 入退室

開室時間内であれば、自由に入退室ができます。 入口はカードゲートのため、学生証が必要です。

# 3. ユーザー認証

設置パソコンの利用、学内無線 LAN システムの利用の際、 ユーザー認証が行われセキュリティを高めています。 全学生にユーザーID とパスワードが配付されています。

# 4. 設置パソコン(70 台)

パソコンの起動は、タッチパネルにて学生証を用いて行います。 OS: Windows 7、メモリ:8GB、モニター:21.5inch TFT 液晶、 ブラウザ(InternetExplorer、Firefox、GoogleChrome)、MS Office、VisualStudio、 各種 Web システム (外付け DVD ドライブ、ヘッドセットの貸し出しあり)

5. レポート・資料の印刷(モノクロレーザープリンター:室内 2 台、ホール 1 台)

各設置パソコンから印刷可能です。ただし、学業以外の印刷はできません。 年間印刷枚数の上限は 200 枚です。申請することで上限を更新できます。 また、当室前のホールに、夜間・休日対応のプリンターを設置しています。

#### 6. 利用状況(2015~2017 年度)

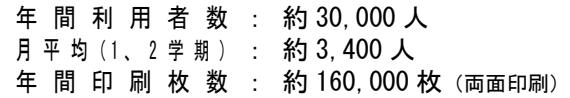

#### 7. 支援体制

開室中、職員が常駐しています。 また、平日の 16:30 以降と土日は、 情報サポーターである先輩学生:大学院生が 在室しており、情報リテラシー支援として、 情報検索やレポート作成方法等、学修の進め 方を気軽に相談することができます。 | 新入生(1年時入学生,3年時編入生)のほぼ全員が利用】

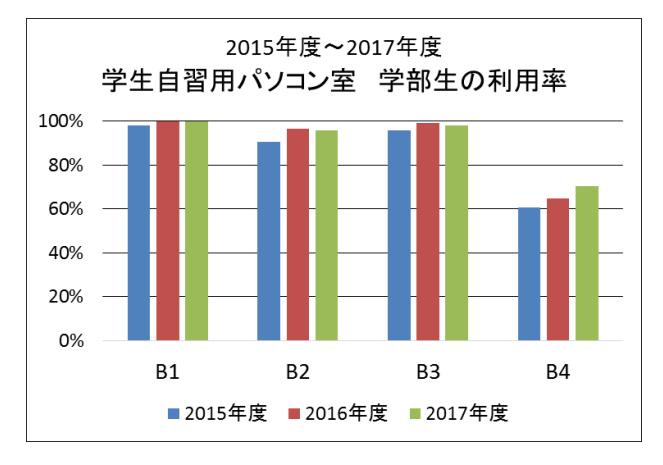

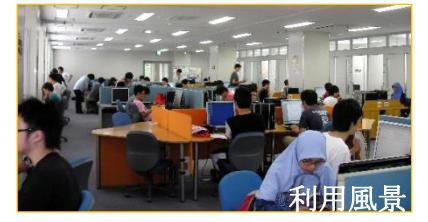

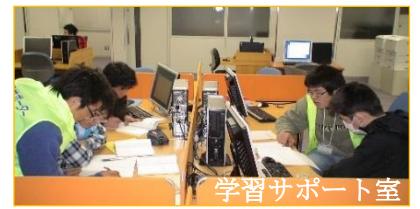

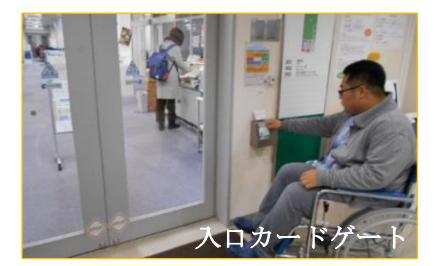

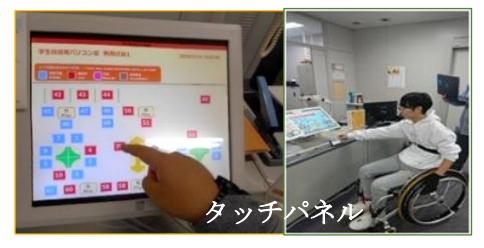

8. 学内設置情報端末とのアカウントおよびファイルの共有 (組織内クラウド・システム)

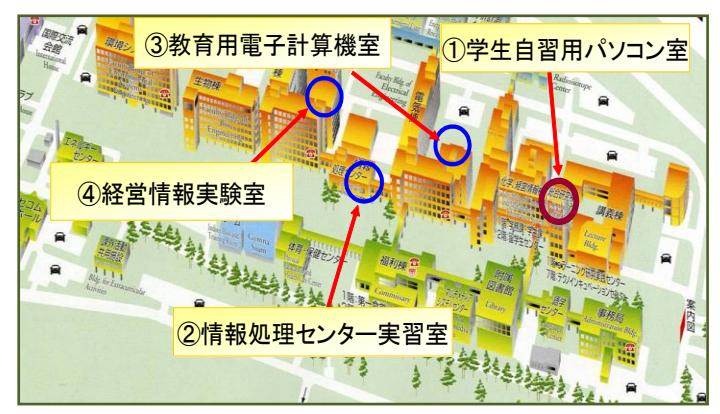

左図の、各室に設置されたパソコンは、同 じアカウントで利用でき、作成したファイル を共有できます。(保存領域:Z ドライブ 50GB)

① 総合研究棟 3 階: 学生自習用パソコン室 ② 情報処理センター2 階:

情報処理センター実習室

③ 電気 3 号棟 2 階: 教育用電子計算機室

④ 機械・建設 3 号棟 5 階: 情報・経営実験室

 $\overline{a}$ 

THERE.<br>Net lines

**DR** 

 $rac{1}{\sqrt{2}}$ 

 $rac{1}{\sqrt{1-\frac{1}{2}}\sqrt{1-\frac{1}{2}}\sqrt{1-\frac{$ 

 $\overline{\phantom{a}}$ 

 $\frac{1}{2}$ 

 $\frac{1}{2}$ 

 $\sqrt{1}$  $|$  as

SAN MARINE ANTHROPING THE STATE SERVICE STATES OF THE STATE OF THE STATE OF THE STATE OF THE STATE OF THE STATE OF THE STATE OF THE STATE OF THE STATE OF THE STATE OF THE STATE OF THE STATE OF THE STATE OF THE STATE OF THE

<mark>およびから問題というからによってみています</mark><br>SHORIANSH VID RUNATED PRESS REVOT->3<br>MRI CARANTHI A A-C--- SELMARE DRIV D

*ISO CAND BARD*<br>DRIELMON VER ANAPRATIVING & ARTIST-AD<br>MALTARIN (H. 1999)<br>VAR 200 PALTARIN (H. 1999)

A ANNOUND ANNOUNCES AND ALL BENT-RANGED BY THE RESERVED OF THE RESERVED OF THE RESERVED OF THE RESERVED OF THE RESERVED OF THE RESERVED OF THE RESERVED OF THE RESERVED OF THE RESERVED OF THE RESERVED OF THE RESERVED OF THE | 後の 正義保護 高島県社<br>| SHOULDON - TOTALSA HOMETARE D - MR ワポート<br>| MR ZARASTRI - A-ワード にお願い ISBN 01<br>| MR ZAR - PAR A - ワード にお願い ISBN 01

SEED CHEE<br>GENERAL PRESENTING OF STREET

**HERRY CHAIR**<br>SHENDLINES FREE REGENERED FREE PHISTOPHERS<br>HERRY COR (SIE APPEARED)

-<br>7 Nicasan

# 9. ネットワーク利用上の注意

本学において運用されている情報ネットワークシステムは、勉学、教育・研究並びにそれらの支援 のための業務を円滑に遂行することを目的としています。この目的を理解し、工学部大学生としての 意識をもってネットワーク、および、提供システムを活用することが求められます。

**D** BROTE

個別の学習プロセス作成支援システム

 $\begin{array}{|c|c|c|}\hline \multicolumn{1}{|}{\textbf{N}} & \multicolumn{1}{|}{\textbf{N}} & \multicolumn{1}{|}{\textbf{N}} & \multicolumn{1}{|}{\textbf{N}} & \multicolumn{1}{|}{\textbf{N}} & \multicolumn{1}{|}{\textbf{N}} & \multicolumn{1}{|}{\textbf{N}} & \multicolumn{1}{|}{\textbf{N}} & \multicolumn{1}{|}{\textbf{N}} & \multicolumn{1}{|}{\textbf{N}} & \multicolumn{1}{|}{\textbf{N}} & \multicolumn{1}{|}{\textbf{N}} & \multicolumn{1}{|}{\textbf{$ 

送信

s para di Carlo Carlo II<br>1951 - Microsoft Barbara (m. 1895)<br>1951 - Carlo Carlo III (m. 1895)<br>1951 - Carlo Carlo III (m. 1895)

 $\begin{picture}(20,20) \put(0,0){\line(1,0){10}} \put(15,0){\line(1,0){10}} \put(15,0){\line(1,0){10}} \put(15,0){\line(1,0){10}} \put(15,0){\line(1,0){10}} \put(15,0){\line(1,0){10}} \put(15,0){\line(1,0){10}} \put(15,0){\line(1,0){10}} \put(15,0){\line(1,0){10}} \put(15,0){\line(1,0){10}} \put(15,0){\line(1,0){10}} \put(15,0){\line(1$ 

 $[$ 

【個別の学習プロセス作成支援システム】

## 10. 利用可能システムの例

学生用パソコンで利用可能なシステムの 一例として、個別の学習プロセス作成支援 システムを紹介します。

右のシステムは、学生一人ひとりの学習 プロセスを蓄積、共有することが可能な「自 学自習用 e ポートフォリオシステム」です。

こちらのシステムは、学習サポーター制度 での学習にも使用されています。

[学習サポーター制度とは、全ての学部学生

に対する学習支援制度です。学習サポート室では、全学部学生が、本学カリキュラムの経験者であ る大学院生(サポーター)による「個別の学習支援」を、気軽に受けられます。]

(下図はシステムを用いた学習のイメージです。学習を蓄積することで事例「知識」が共有されます。)

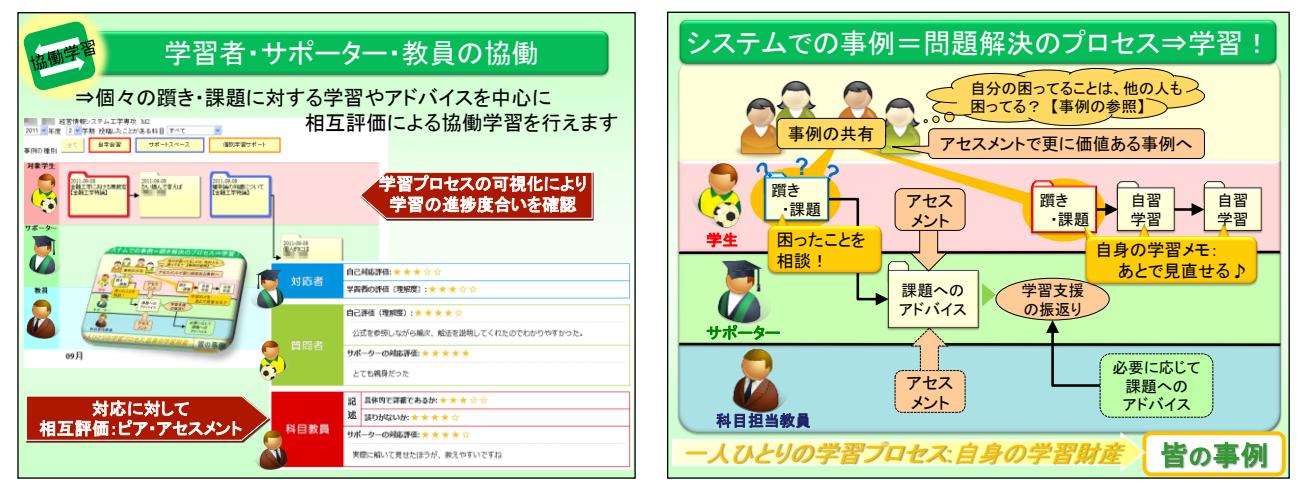

【問合せ先】学生自習用パソコン室

TEL: 0258-47-1611 内線 (8124) e-mail: st-pcroom@jcom.nagaokaut.ac.jp

〔運営・管理〕マルチメディアシステムセンター